# *TECHNICAL BULLETIN*

**[Issue No.]** T99-0065 **[Page]** 1/3

**[Title]** Product discontinuation of CC-Link Ver.1 board **[Date of Issue]** Oct, '05 **[Relevant Models]** A80BDE-J61BT11, A80BDE-J61BT13

Thank you for your continued support of Mitsubishi PC boards for general-purpose personal computers.

Production of the following CC-Link Ver.1 boards will be discontinued.

## **1. Models to be discontinued**

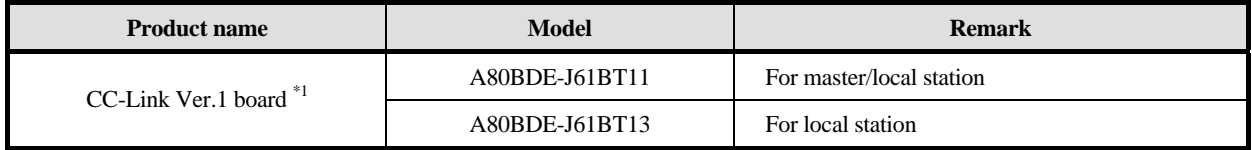

\*1: CC-Link software package (SW4DNF-CCLINK-B) and the update product (SW4DNF-CCLINK-EV) that come with CC-Link Ver.1 board will also be discontinued.

#### **2. Schedule**

- Order acceptance and production transition period: Through February, 2006
- Order acceptance: Through May, 2006
- Production discontinuation: Through June, 2006

## **3. Reasons for discontinuing production**

- (1) Some parts of CC-Link Ver.1 board have been discontinued. Therefore, we will have difficulty to maintain the production system.
- (2) Alternative (upward compatible) model (CC-Link Ver.2 board: Q80BD-J61BT11N) has been released (June, 2005).

#### **4. Repair acceptance**

• Repair acceptance: Through June, 2013 (For 7 years after production discontinuation)

#### **5. Alternative model**

When replacing the discontinued model with the alternative, pay attention to the precautions described on the next page. There is no need to change the user application.

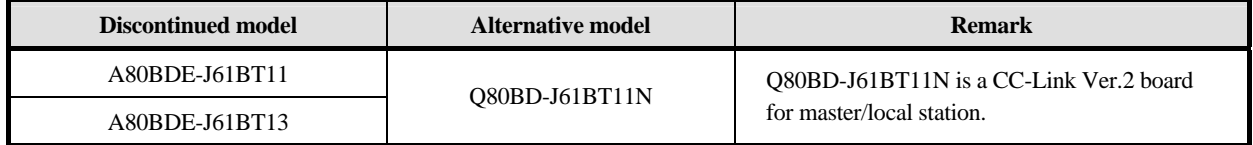

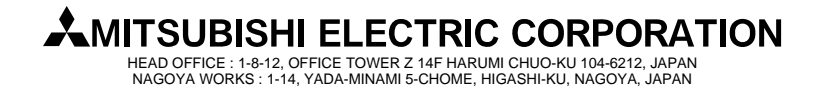

## *TECHNICAL BULLETIN*

**[Issue No.]** T99-0065 **[Page]** 2/3

**[Title]** Product discontinuation of CC-Link Ver.1 board **[Date of Issue]** Oct, '05

**[Relevant Models]** A80BDE-J61BT11, A80BDE-J61BT13

### **6. Precautions for replacing the discontinued model with the alternative**

#### **(1) Changing operating system (OS)**

The alternative CC-Link Ver.2 board is not mountable on the PC installed either Microsoft<sup>®</sup> Windows<sup>®</sup> 95 Operating System or Microsoft<sup>®</sup> Windows<sup>®</sup> 98 Operating System. Change the operating system with reference to the following table.

The following table shows the operating system compatible with each board of the discontinued and alternative models (All English version).

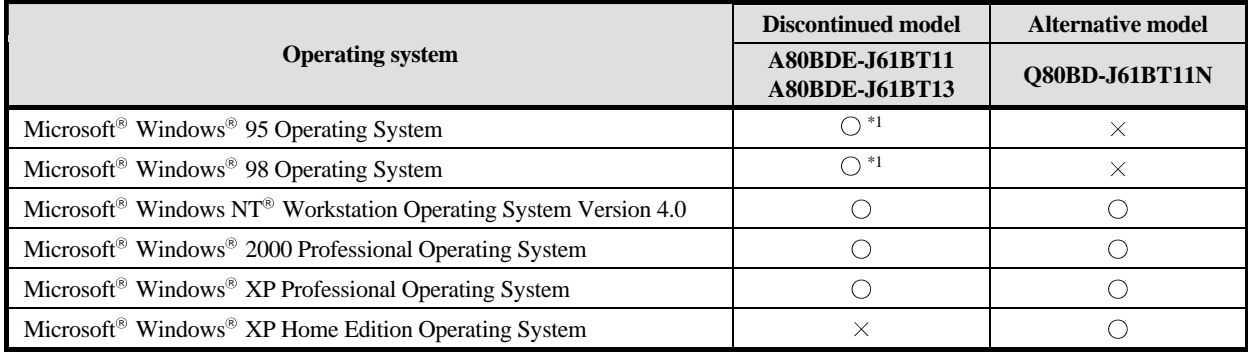

 $\heartsuit$ : Compatible  $\times$ : Incompatible

\*1: Compatible when used as a local station.

#### **(2) When multiple CC-Link boards are mounted**

All the boards must be of the same version.

Therefore, when multiple CC-Link Ver.1 boards are mounted on the same PC, replace them with the Ver.2 boards.

#### **(3) Changing software package**

When CC-Link Ver.2 board is mounted, use CC-Link Ver.2 board software package (SW1DNC-CCBD2-B). (CC-Link Ver.1 board software package (SW4DNF-CCLINK-B) cannot be used.) Uninstall the CC-Link Ver.1 board software package, and then install the CC-Link Ver.2 board software package.

#### **(4) Transferring CC-Link parameter**

The set parameter will be deleted after uninstalling CC-Link Ver.1 board software package. To transfer CC-Link Ver.1 board parameter, backup the parameter using "Parameter backup/restore tool" \*2 before uninstalling the CC-Link Ver.1 board software package.

\*2: About "Parameter backup/restore tool"

Parameter backup/restore tool is a dedicated tool for backuping and restoring CC-Link board parameters, and is stored in the SW1DNC-CCBD2 CD-ROM.

#### **Point**

When replacing the discontinued model to the alternative one, refer to the precautions of the following manual.

Type Q80BD-J61BT11N CC-Link System Master/Local Interface Board User's Manual (For SW1DNC-CCBD2-B) Instruction manual number: SH (NA)-080527ENG

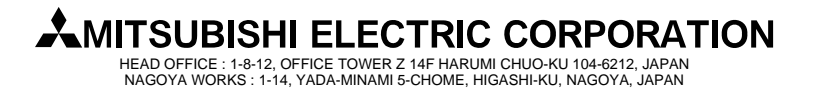

# *TECHNICAL BULLETIN*

**[Issue No.]** T99-0065 **[Page]** 3/3

**[Title]** Product discontinuation of CC-Link Ver.1 board **[Date of Issue]** Oct, '05

**[Relevant Models]** A80BDE-J61BT11, A80BDE-J61BT13

#### **7. Specifications comparison**

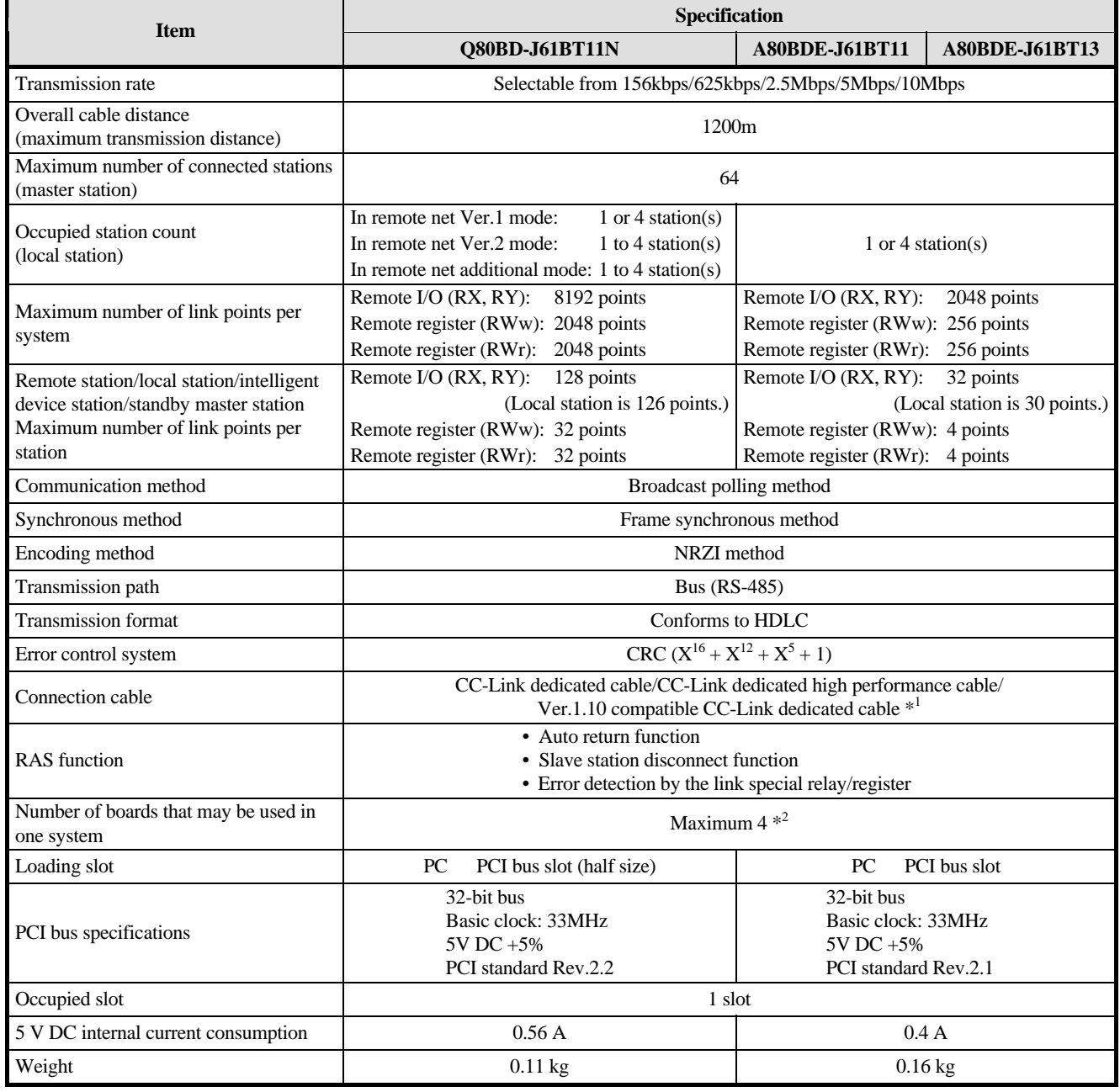

\*1: The CC-Link dedicated cable and CC-Link dedicated high performance cable cannot be used together.

\*2: Using the CC-Link Ver.2 board and the CC-Link Ver.1 board in the same computer is not allowed.

HEAD OFFICE : 1-8-12, OFFICE TOWER Z 14F HARUMI CHUO-KU 104-6212, JAPAN NAGOYA WORKS : 1-14, YADA-MINAMI 5-CHOME, HIGASHI-KU, NAGOYA, JAPAN